### **Wymagania dla klasy VII szkoły podstawowej**

Cele oceniania:

- 1.Poinformowanie ucznia o poziomie jego osiągnięć edukacyjnych.
- 2.Pomoc uczniowi w planowaniu swojego rozwoju.
- 3.Motywowanie ucznia do dalszej pracy.
- 4.Dostarczanie rodzicom i nauczycielom informacji o postępach, trudnościach i uzdolnieniach ucznia.
- 5.Porównanie wiedzy i umiejętności ucznia z wymaganiami edukacyjnymi.
- 6.Dokonanie klasyfikacji ucznia i sprawdzenie jego stopnia przygotowania do dalszego etapu kształcenia.

Ocenianie bieżące z zajęć edukacyjnych ma na celu monitorowanie pracy ucznia oraz przekazywanie uczniowi informacji o jego osiągnięciach edukacyjnych, poprzez wskazanie, co uczeń robi dobrze, co wymaga poprawy oraz jak powinien dalej się uczyć.

Ocenie podlegają:

- sprawdziany,
- aktywność praca ucznia na lekcji,
- prace dodatkowe np.: projekty,
- szczególne osiągnięcia.

Punkty uzyskane ze sprawdzianów i kartkówek przeliczane są wg następującej skali:

 $100\%$  - ocena celująca  $(6)$ 91% - 99% - bardzo dobra (5) 75% - 90% - dobra (4) 51% - 74% - dostateczna (3) 31% - 50% - dopuszczająca (2) 0% - 30% - niedostateczna

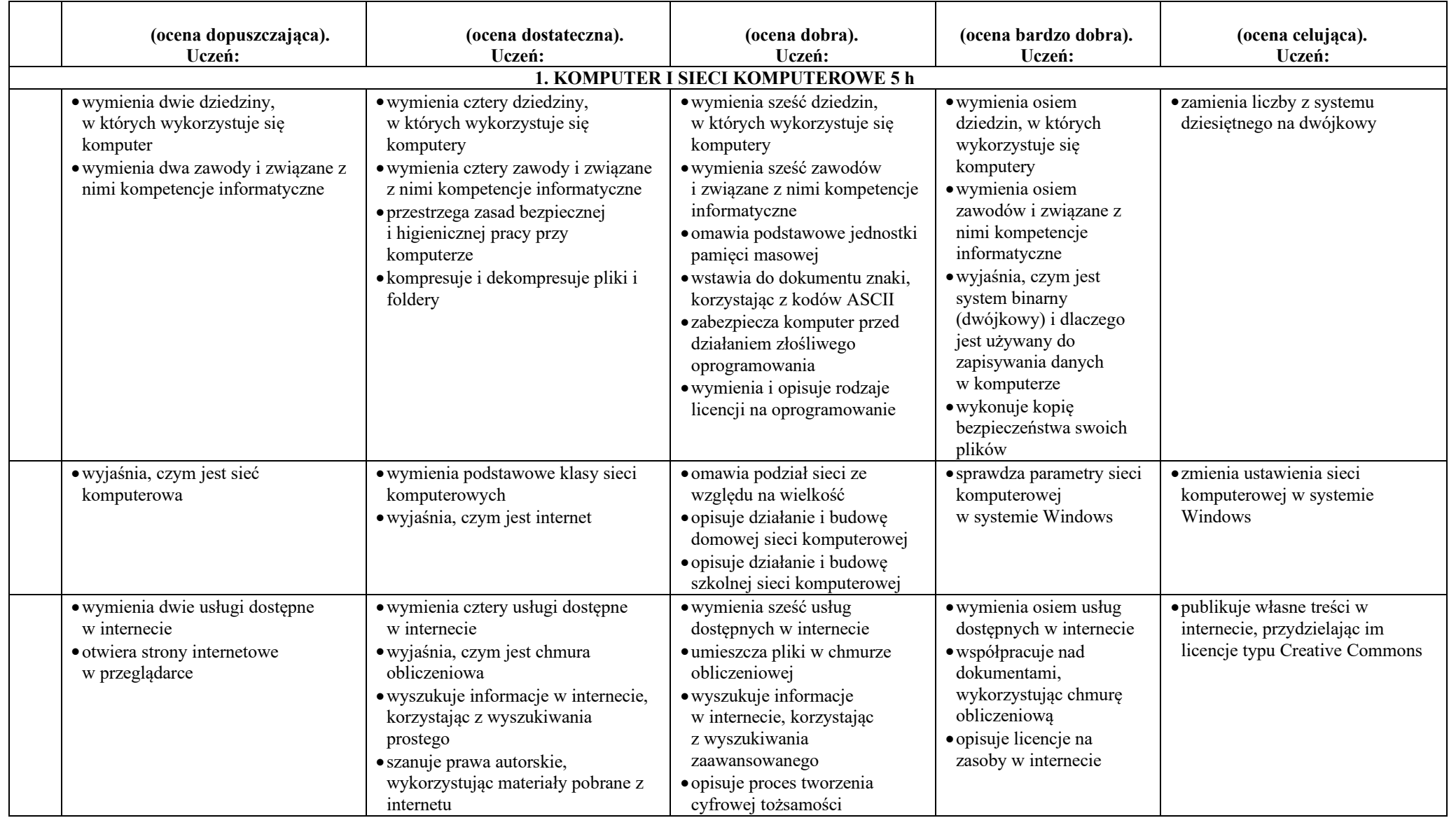

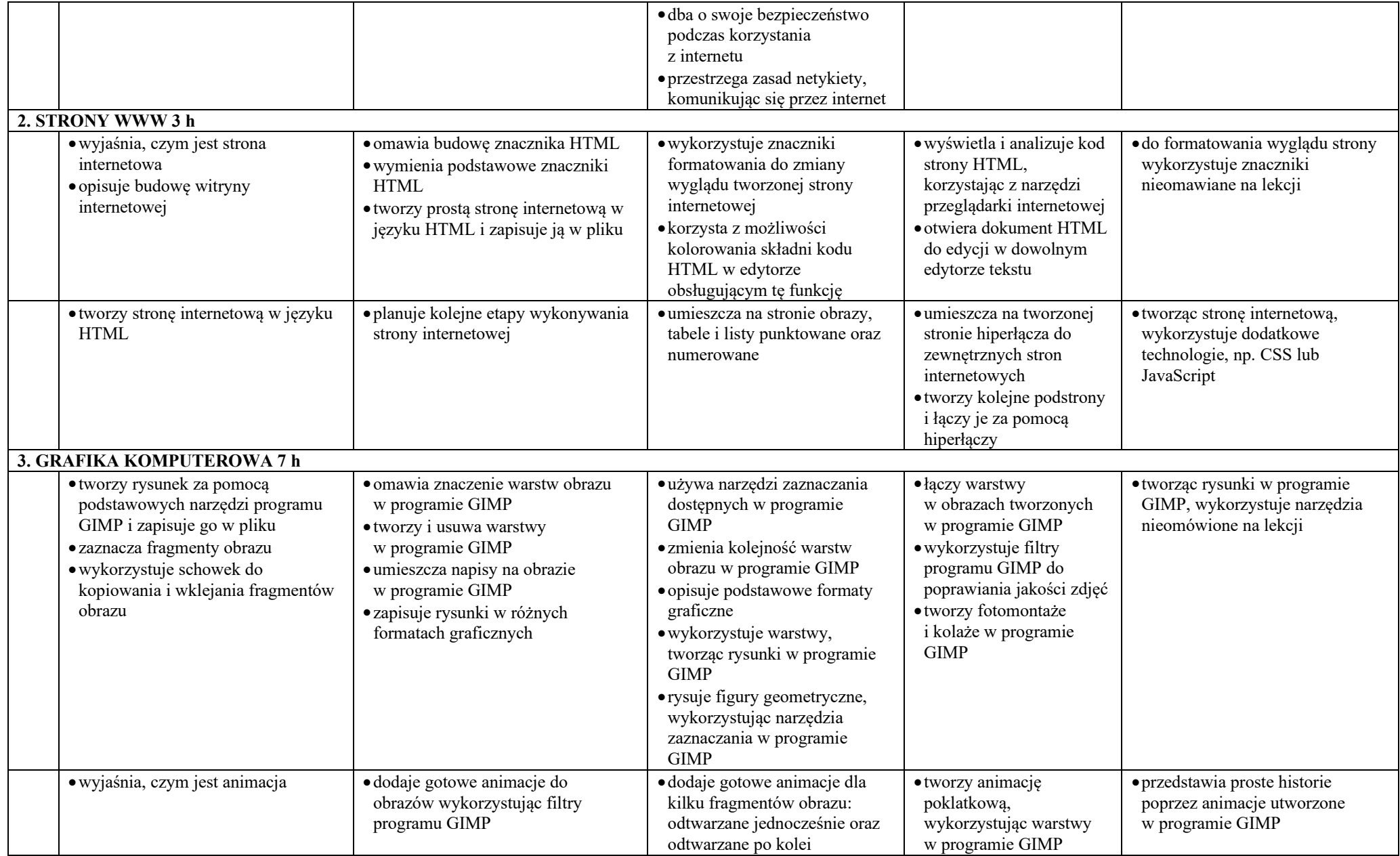

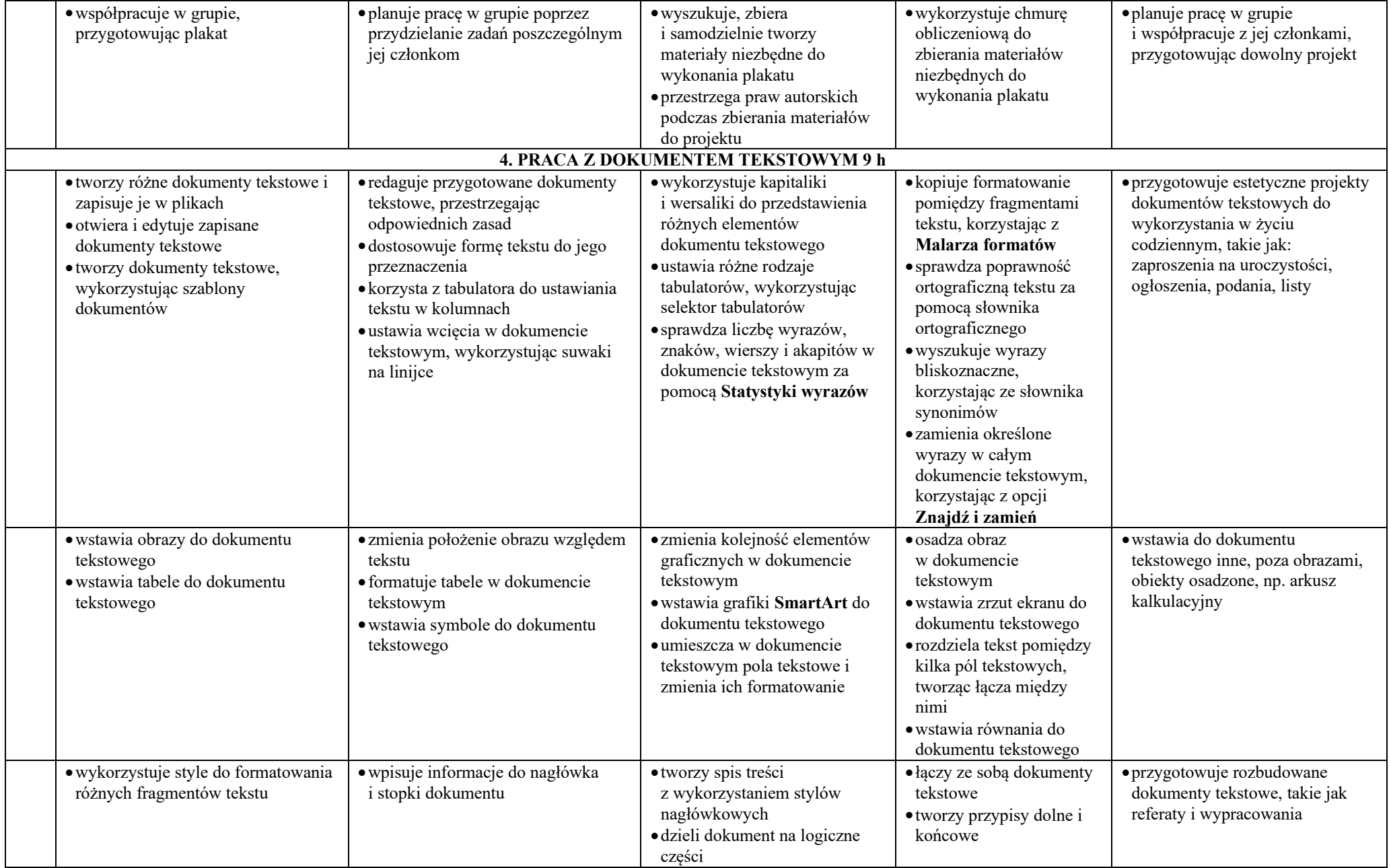

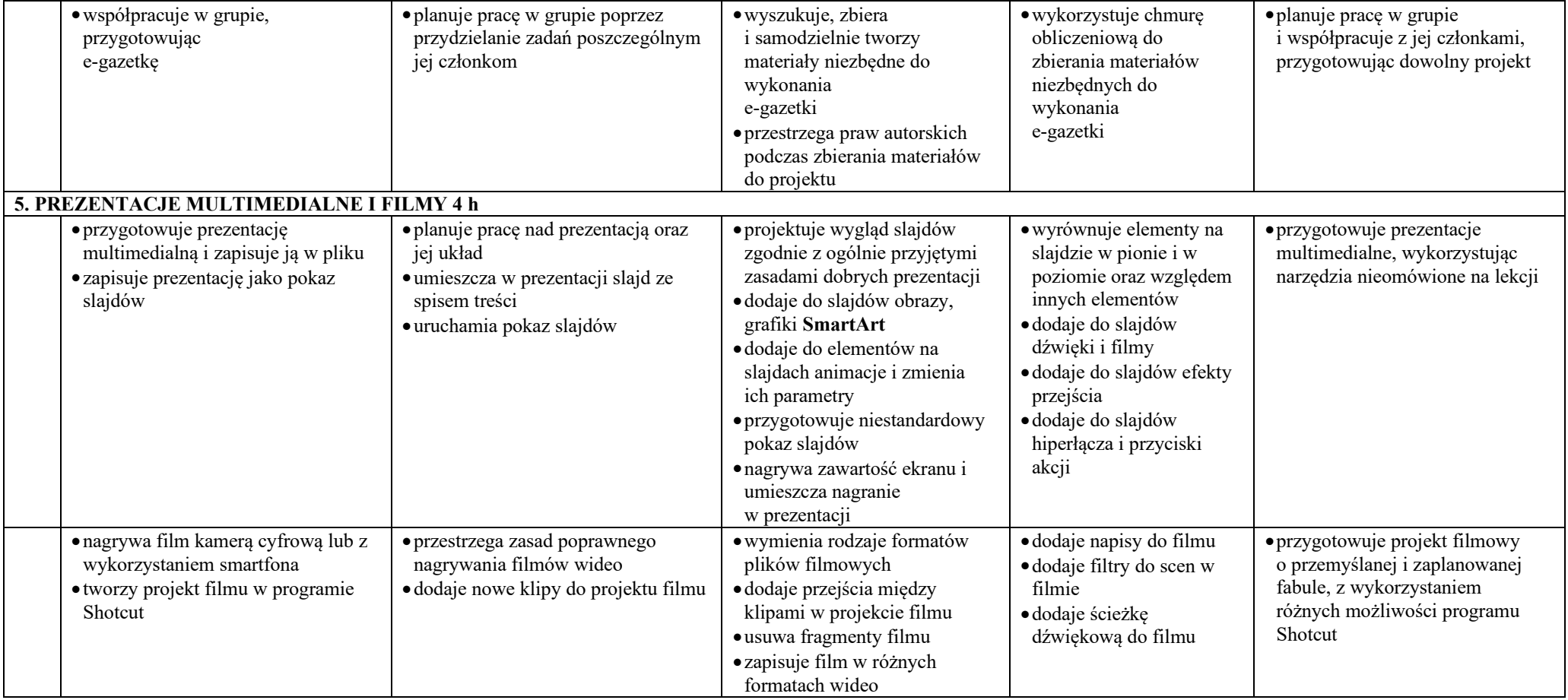